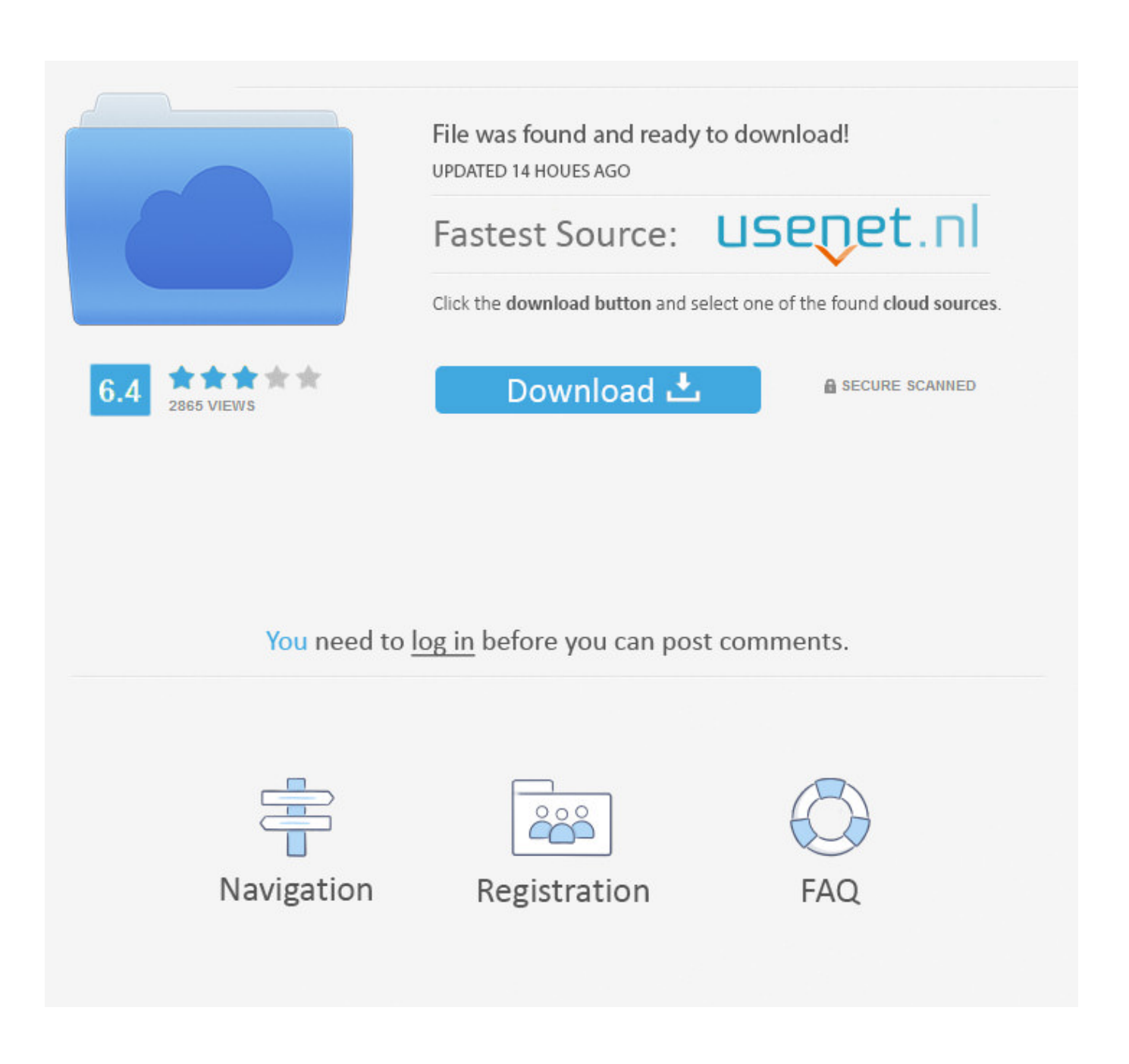

[Camera Driver STK02n 2.4.1 Exe](http://geags.com/1eumf8)

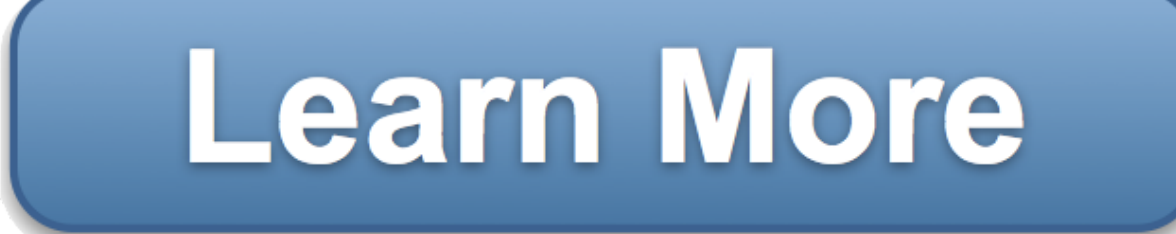

[Camera Driver STK02n 2.4.1 Exe](http://geags.com/1eumf8)

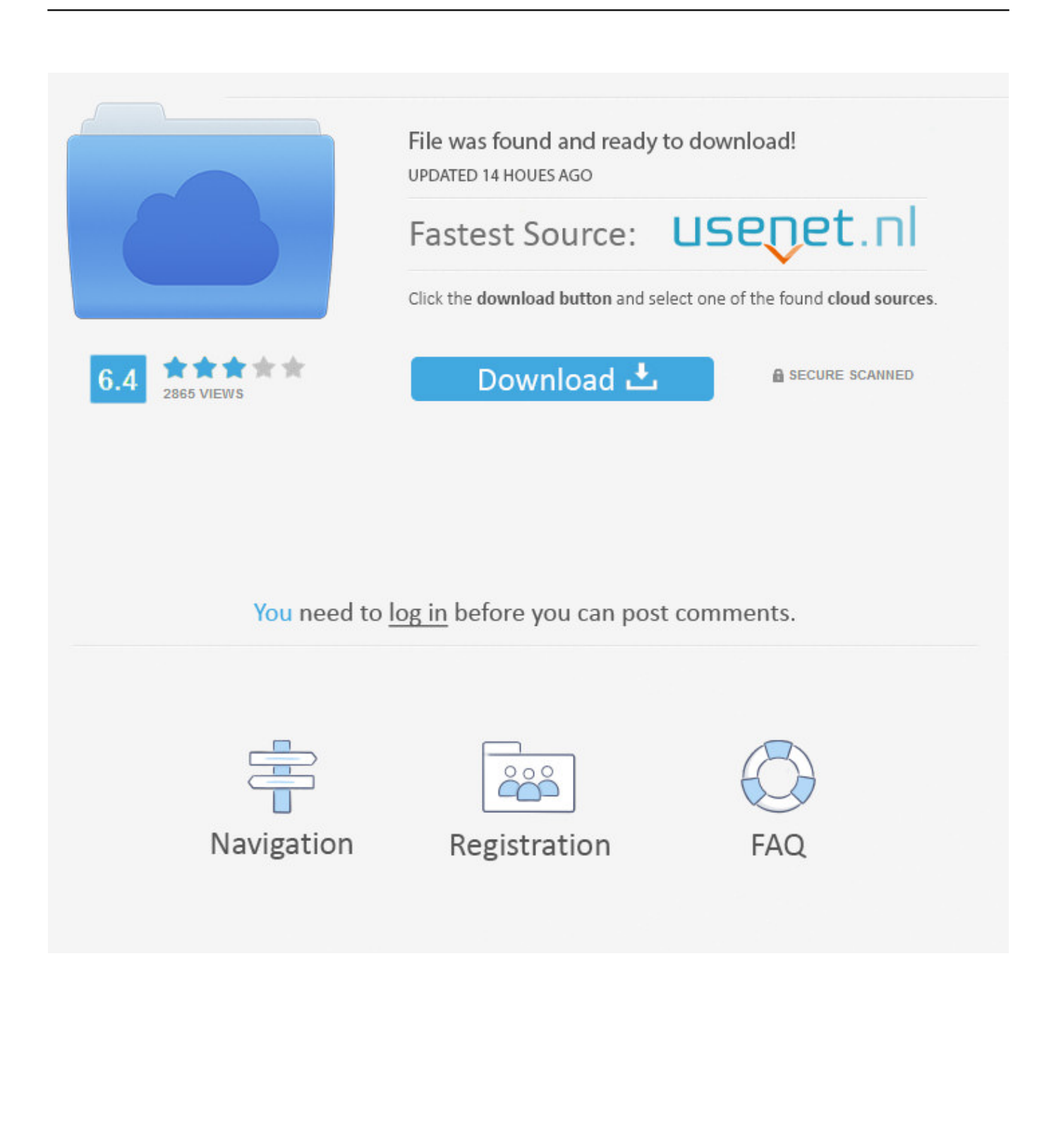

i want to use the CAMCOLVC11 like a WebCam, but i must instal the driver ... SOURCE: STK02N ( STK02N 2.4.1(20080915) driver. got it,. Copy the file "STK02N 2.4.1(20080915).exe" from the mini CD (in the folder that starts with \*seven rectangles and has (pc-camera driver) after .... photo, table clock, webcam, USB drive. 2) Video format: AVI, 720 ... Before using it please install the STK02N. 2.4.1.exe which is included in the user manual CD.. Camera Driver STK02n 2.4.1 13http://fancli.com/1837x7. ... Driver Stk02n 2.0.exe,free Driver Stk02n . Pc Camera Driver Stk02n 2.0 Version .... Camera Driver Stk02n 24 Exe25. Issue #51 new Charles Page . Camera Driver STK02n 2.4.1 Exe Appel Au Secours French . Camera Driver.. Driver Stk02n 2.4.exe - http://urllio.com/y5u3k c1bf6049bf 10 May 2018 . Camera Driver STK02n 2.4.1 Exe -> DOWNLOAD 09d271e77f Canon .... Camera Driver STK02n 2.4.1 Exe -- Driver STK02n 2.4.1

ExeIn.case.Windows.pops.up.its.New.Hardware.. Camera Driver STK02n 2.4.1 Exe ->->->-> http://bit.ly/2RUqhj3 camera driver

camera driver windows 10

camera driver android

 camera driver .... Stk02n 2 4 webcam (ver. 2.4.1, 10 August 2013) Stk02n 2 4 . Stk02n camera driver for windows 7 (ver. 1.4.1, 31 January 2012) Stk02n .... Camera Driver STK02n 2.4.1 Exe Appel Au Secours French . Camera Driver STK02n 2.4.1 Exe.. Camera Driver STK02n 2.4.1 Exe .. C Media .... ... disk drive (packed with the machine) in your computer CD driver run the file STK02N 2.4.exe to install the camera drive program when installing finishes, .... The webcam driver (PC camera driver) and other software for use with the glasses ... from Syntek, such as "STK02N 2.3", "STK02N 2.4.exe" or "STK02N 2.4.1".. STK02N ( STK02N 2.4.1(20080915) driver for Multi-function Video Clock with Spy Camera DVR520 please (XP PRO) - Cameras.. detection) 3. USB Port 4. Time Adjustment. 5. Micro SD card slot. 6.Camera ... 2) Before use the Webcam, please install a driver named "STK02N 2.4.exe" in the.. Camera Driver STK02n 2.4.1 Exe > DOWNLOAD Show Spoiler. Here you can download stk02n 2.0 (web camera installation tool) for Windows. Install & Update .... We have many downloads related to camera driver stk02n 2.4 exe which are ... STK02N ( STK02N 2.4.1(20080915) driver for Multi-function Video Clock with .... The installer driver is inside a RAR files - STK02N.exe. 2.) After installation, HOLD DOWN the K2 button on .... Sti is1253 drivers windows 7 (ver. 2.1.2, 03 October 2011) ... Stic1690 exe camera usb compliance download (ver. 1.5.4, 05 ... Stk02n 2.4.1 (ver. 1.0.6, 18 March .... So, where can i find any drivers for it? . No, the software is use it as a webcam only.. Camera Driver STK02n 2.4.1 Exe -- Driver STK02n 2.4.1 .... Stk02n 2.4 Driver for Windows 7 32 bit, Windows 7 64 bit, Windows 10, 8, XP. ... Stk02n 2.4 1 Thumbs Down ... Cameras, Webcams And Scanners ... stk02n\_2.4-2.13440.exe, 37kb, Fujitsu FMVF705BDR, Sony VGN-NS225J, Gigabyte M1022E ... c7eb224936

[Getting Over It with Bennett Foddy License Key](https://anaconda.org/taivaismucan/getting_over_it_with_bennett_foddy_license_key/notebook) [cry the beloved country literature essays](http://daynegmobur.mystrikingly.com/blog/cry-the-beloved-country-literature-essays) [veronica mars season 1 2 3 torrent](https://anaconda.org/sancmarcahand/veronica_mars_season_1_2_3_torrent/notebook) [geometer's sketchpad full version](https://apologetic-eh-64746.herokuapp.com/geometers-sketchpad-full-version.pdf) [activation code for dance ejay 6 28](https://www.greedge.com/sites/default/files/webform/rd-resumes/elenelw582.pdf) [Cid Reader By Dawood1208](https://anaconda.org/tranimmorhumb/cid_reader_by_dawood1208/notebook) [lg infineon sgold3 tool v.2.3.0.1 28](http://elomatlam.over-blog.com/2020/06/lg-infineon-sgold3-tool-v2301-28.html) [honestech tvr 2.5 driver for windows 7 free 17](https://www.houzz.com/hznb/photos/honestech-tvr-2-5-driver-for-windows-7-free-17-phvw-vp~160378228) [Castle Season 6 S06 \(1080p Web X265 HEVC AAC 5.1 Joy\)\[UTR\].epub](http://fecs-lab.ru/sites/fecs-lab.ru/files/webform/siffrcompl810.pdf) [Windows 7 8.1 10 X64 21in1 ESD en-US MAY 2018 {Gen2}](https://anaconda.org/iszeipebur/windows_7_81_10_x64_21in1_esd_enus_may_2018_gen2/notebook)